**ARMY RESEARCH LABORATORY** 

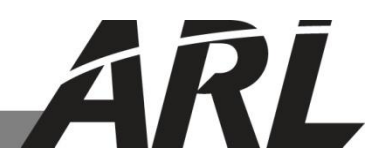

## **Modeling Genetic Regulatory Networks Using First-Order Probabilistic Logic**

**by Nand Kishore, Radhakrishnan Balu, and Shashi P. Karna**

**ARL-TR-6354 March 2013**

**Approved for public release; distribution is unlimited.**

#### **NOTICES**

#### **Disclaimers**

The findings in this report are not to be construed as an official Department of the Army position unless so designated by other authorized documents.

Citation of manufacturer's or trade names does not constitute an official endorsement or approval of the use thereof.

Destroy this report when it is no longer needed. Do not return it to the originator.

# **Army Research Laboratory**

Aberdeen Proving Ground, MD 21005-5069

**ARL-TR-6354 March 2013**

# **Modeling Genetic Regulatory Networks Using First-Order Probabilistic Logic**

**Nand Kishore Thomas Jefferson High School for Science and Technology of Virginia**

> **Radhakrishnan Balu and Shashi P. Karna Weapons and Materials Research Directorate, ARL**

**Approved for public release; distribution is unlimited.**

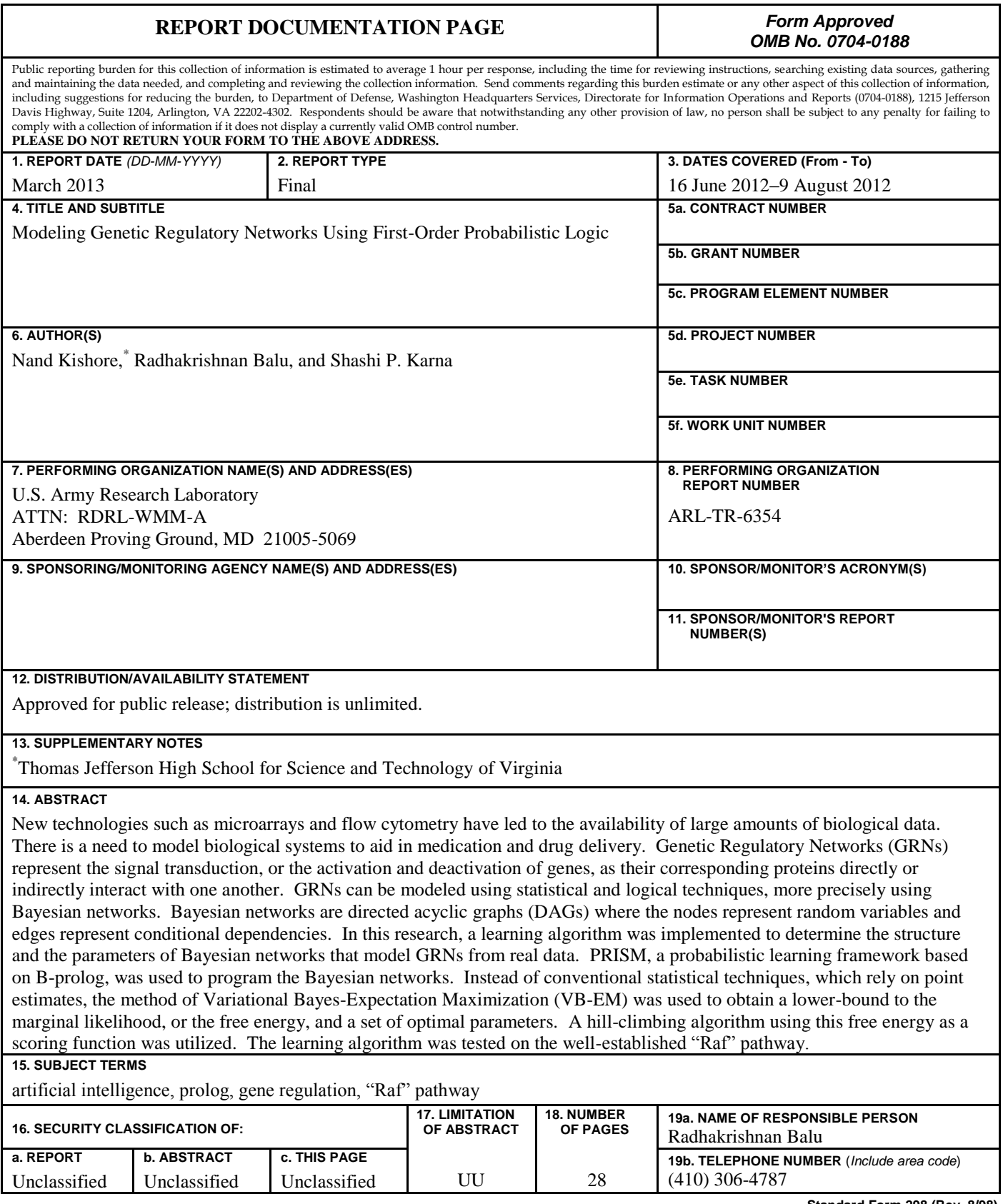

**Standard Form 298 (Rev. 8/98)** Prescribed by ANSI Std. Z39.18

## **Contents**

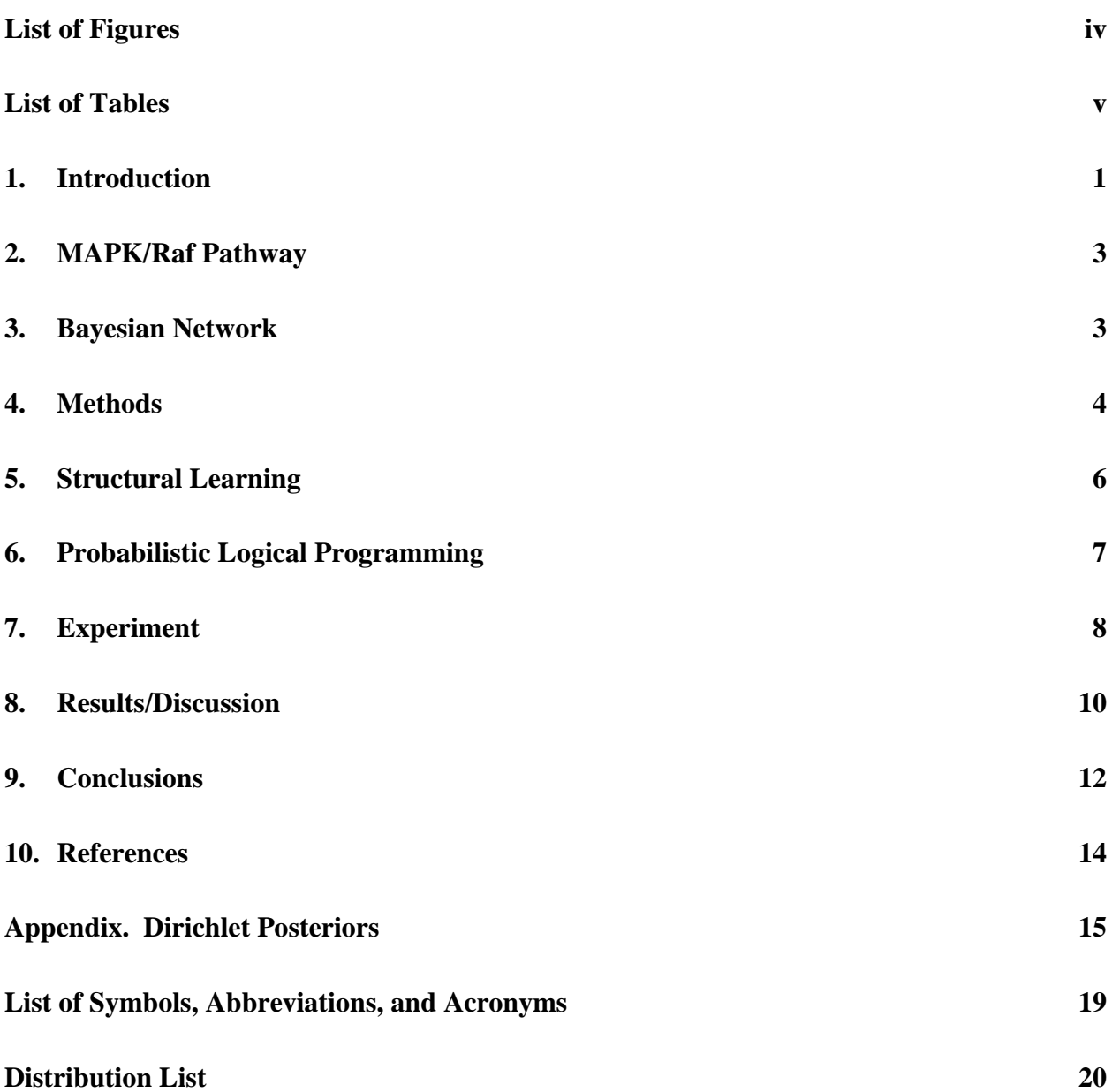

## **List of Figures**

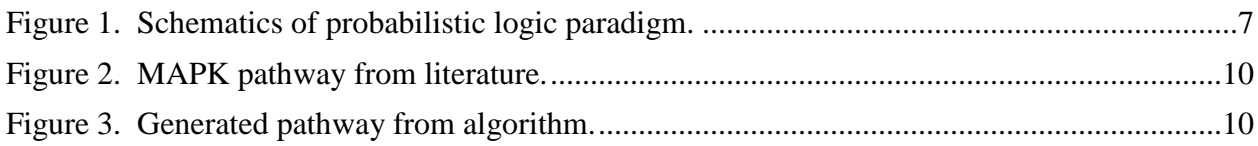

## **List of Tables**

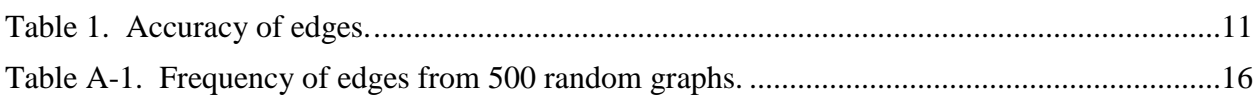

INTENTIONALLY LEFT BLANK.

## **1. Introduction**

New advances in technology have led to the growth of advanced detection techniques in molecular biology. This rise in turn has led to the availability of large amounts of biological data. There has been a growing need to model biological systems to further understand biological processes, and facilitate the development of new techniques for medication and drug delivery (*1*).

Genetic Regulatory Networks (GRNs) model the relationships between the activation and deactivation of genes. They represent the signal transduction of proteins, as proteins indirectly and directly interact to regulate the expression of certain genes. GRNs are responsible for many of the most fundamental biological processes, including T-cell production, mitosis, protein synthesis, metabolism, etc. (*2*).

Modeling GRNs is important to facilitate medication and drug delivery. Researchers can target specific genes or proteins in signal transduction pathways to cure a number of diseases and disorders, with applications in improving the immune response and treating cancer (*2*). However, this requires a detailed knowledge about the effects of activating or deactivating multiple genes in the network. Statistical and logical models are natural choices to represent the complex relationships between genes and proteins as a signal propagates through the pathway. Furthermore, modeling techniques must be flexible and provide a basis to conduct inference on the activation of certain genes.

However, it is difficult to develop models that can accurately describe the relationships between genes. Furthermore, depending on the gene expression data, a gene may not always activate given certain conditions as the activation of a gene is stochastic in nature. Therefore, to develop such complex processes one can use the paradigm of probabilistic logical programming. Probabilistic logical programming allows users to form connections between otherwise independent random variables and develop logical relationships. Furthermore, it provides a simple but powerful framework to implement logical and statistical techniques (*3*). Specifically in the case of GRNs, probabilistic logical programming allows one to implement and facilitate the structural and parameter learning of Bayesian networks, which can provide an accurate and flexible means of modeling GRNs from real gene expression data (*4*).

Proteins are one of the most important biochemical compounds in living organisms. Synthesized from genes, proteins are composed of 20 naturally occurring amino acids held together in polypeptide bonds. Proteins serve in a number of important biological processes including metabolism, where they serve as enzymes for catalyzing reactions, the immune response, where antibodies target foreign compounds for destruction, and in cell signaling (*5*).

Two major types of proteins, extracellular and trans-membrane, participate in cell signaling. Trans-membrane proteins span the cell membrane and serve as receptors for signaling molecules. Extracellular proteins carry or transmit signals across cells. When an extracellular protein hits a receptor on a cell, it induces a biochemical response inside the cell. This response propagates through signal transduction pathways, eventually leading to the activation of a gene (*6*).

It is important to recognize that each protein corresponds to a certain gene from which it is synthesized. These genes have different "expression levels" that can be quantified in terms of its concentration. There are a few major techniques to measure gene expression levels. The first is through microarrays, where microscopic deoxy ribonucleic acid (DNA) probes are placed on a slide. When another slide of tissue containing messenger ribooxy nucleic acid (mRNA) comes into contact with the slides, the mRNA hybridizes with its complementary probe, allowing one to measure the mRNA levels. A significant assumption in using these measurements is that mRNA levels are directly proportional to gene expression. Another method to measure expression levels is to use flow cytometry, which uses the principles of light scattering and light excitation to accurately measure absolute protein concentrations, as well as other properties (*4*). The assumption is made that protein activity is proportional to its concentration. Data from experiments for established GRNs are readily available from sources such as National Institute of Health.

An important aspect of GRNs is that the expression levels of one gene may be related to the expression levels of another gene, either indirectly or directly through the interactions of their corresponding proteins. When this happens, the gene is said to "regulate" the other gene (*1*). For example, when a cell receives a signal through a receptor on its membrane, it begins the process of gene activation and protein synthesis. A certain gene is transcribed into mRNA, translated into amino acids, and finally folded into a structure forming a protein. This protein then goes off to carry out other functions, which may then trigger the activation of another gene through cell signaling (*6*).

The immune response can be modeled as a series of activations or deactivations of certain proteins. The immune system functions by first monitoring the body for any pathogens or foreign material (*6*). If detected, the immune system sends a signal from the source to other cells to combat the pathogen. This signal causes the activation of a gene, which may then continue to activate another gene, and so on. Such interactions between genes or proteins are known as GRNs and more traditionally known as signal transduction pathways (*1*).

## **2. MAPK/Raf Pathway**

The pathway that has been analyzed in this research is the MAPK/Raf pathway. This pathway aids in human cell division or mitosis, and carries a signal from outside the cell to induce protein synthesis and mitosis inside the cell. The pathway functions when some extracellular protein, known as a mitogen, hits a receptor on the cell membrane. This causes a bio-chemical response in the cell that activates certain proteins, such as PKC and PKA. The signal propagates through the pathway, hitting important proteins such as P38, JNK, Raf, and Mek. The signal eventually reaches Erk, which activates a transcription factor that activates a gene, eventually leading mitosis (*7*).

### **3. Bayesian Network**

Given biological data, such as microarray and flow cytometry data, the problem is to develop a model that can represent the GRN as closely as possible. Basically, a model needs to be generated from the real data that can both describe the underlying structure of the network and show the effects of certain proteins activation on the entire network. As the activation of a certain protein is probabilistic in nature, the activation of a certain gene may not always activate a protein downstream. The uncertainty in the pathway given the statistical nature of the data has to be captured.

The interactions between these genes can be modeled graphically through a network where the nodes correspond to gene (or protein) names and the edges indicate relationships. More specifically, a type of network that can be used to model these complex relationships is the Bayesian network (*4*). Formally, a Bayesian network is a probabilistic directed acyclic graph (DAG) where the nodes represent random variables and the edges represent conditional dependencies. Each node contains a probability distribution that gives the conditional probability of that node activating depending on its parents. Although the relationships are statistical in nature, they can still be used to indicate causality (*2*).

In the case of GRNs, a Bayesian network can be developed where the nodes correspond to the genes (or proteins) and the edges represent conditional dependencies. The probability distribution at each node would represent the probability of that protein activating given the activation/deactivation of its parents.

Bayesian networks are attractive structures to use as they can easily model complex relationships and find the posterior probabilities given the activation of certain nodes. Furthermore, Bayesian networks appeal to the naturally probabilistic nature of signal transduction. A protein, at least

from a high-level statistical standpoint, may not always activate depending on certain conditions. By representing the uncertainty in activation, Bayesian networks are more flexible than other statistical analysis techniques.

### **4. Methods**

The main learning problem can then be stated as creating a Bayesian network that models genetic regulatory networks from microarray or flow cytometry data. This problem essentially reduces to two sub-problems, which are (1) parameter learning and (2) structure learning. Parameter learning consists of finding the correct probability distribution for each node in the network. Structural learning, the more complicated of the two, is learning the actual structure or which edges connect to which nodes. For structural learning, each network requires a score for comparison. Since it is computationally intractable to compare each possible network, it is appealing to use artificial intelligence techniques to generate the structure.

There are a few issues in the computations required for a Bayesian network. First, the data might be incomplete with hidden or latent variables. Second, finding the likelihood exactly for the network is impossible in most cases, since the integral that arises is usually intractable. The method that can be used to solve this problem is known as Variational Bayes-Expectation Maximization (VB-EM), which can provide an approximation to the marginal likelihood for the network by using the mean field approximation. Rather than use a point estimate for the parameters, Variational Bayes treats both the parameters and any hidden variables as unknowns from a Bayesian standpoint. In the process, Variational Bayes also obtains a set of optimal parameters (*8*). The estimation to the marginal likelihood, also known as the (negative) free energy, can be used as a score for model selection. This technique is different from other methods such as ML (Maximum Likelihood) and MAP (Maximum a posteriori), which use point estimates for the parameters. Monte Carlo methods are able to take random samples and evaluate integrals at different values of the parameter, but are computationally intensive (*2*). Since the Variational Bayes method can be implemented iteratively it is a method of choice for use in learning problems (*8*).

A derivation of Variational Bayes based on Sato et al. (*9*) and Beal (*8*) is given in equation 1. It is of interest to find some posterior probability,  $p(M|D)$ , where M is the model and D is the observed data. Bayes theorem says

$$
p(M|D) \propto p(D|M)p(M).
$$
 (1)

So, we must then compute this likelihood,  $p(D|M)$ . However, first the model is parameterized by some parameters  $\theta$ . Second, there may be hidden or latent variables Z that have not been observed. Then,  $p(D|M)$  can be expressed as

$$
p(D|M) = \sum_{z} \int_{\Theta} p(D, z, \theta | M) d\theta.
$$
 (2)

We must somehow evaluate this expression to compute the marginal likelihood. However, the above integral is intractable. So, instead of considering this expression, we can rather consider the log of this expression, L(D):

$$
L(D) = \log \sum_{z} \int_{\Theta} p(D, z, \theta \mid M) d\theta.
$$
 (3)

 $2.1 - 1.1$ 

We can then re-express this as

$$
L(D) = \log \sum_{z} \int_{\Theta} p(D, z, \theta \mid M) d\theta = \log \sum_{z} \int_{\Theta} q(z, \theta \mid D.M) \frac{p(D, z, \theta \mid M)}{q(z, \theta \mid D.M)} d\theta, \tag{4}
$$

where q(.) is the distribution of the hidden variables and the parameters given the data and model.

Finally, using this form of the equation, we can then make an appeal to Jensen's inequality:

is the distribution of the induced in the parameters given the data and  
\ning this form of the equation, we can then make an appeal to Jensen's inequality:  
\n
$$
L(D) = \log \sum_{z} \int_{\Theta} p(D, z, \theta | M) d\theta = \log \sum_{z} \int_{\Theta} q(z, \theta | D, M) \frac{p(D, z, \theta | M)}{q(z, \theta | D, M)} d\theta
$$
\n
$$
\geq \sum_{z} \int_{\Theta} q(z, \theta | D, M) \log \frac{p(D, z, \theta | M)}{q(z, \theta | D, M)} d\theta.
$$
\n(5)

Jensen's inequality allows to put a lower bound on the marginal likelihood. The right side of this

inequality is known as F(q), the (negative) variational free energy:  
\n
$$
F(q) = \sum_{z} \int_{\Theta} q(z, \theta) \log \frac{p(D, z, \theta | M)}{q(z, \theta)} d\theta.
$$
\n(6)

Also, if we subtract  $L(D)$ -F(q):

$$
\begin{aligned} \text{act L}(D) - F(q):\\ L(D) - F(q) &= \sum_{z} \int_{\Theta} q(z, \theta) \log \frac{q(z, \theta)}{p(z, \theta \mid D, M)} d\theta = KL(q \parallel p) \,,\end{aligned} \tag{7}
$$

we arrive at the KL divergence, where KL(q||p) is the KL divergence between *q(z,θ)* and  $p(z, \theta | D, M)$ .

This means that maximizing F(q) is equivalent to minimizing the KL divergence between the distributions. As such, the entire procedure of Variational Bayes can then be thought of as

maximizing F(q), this lower bound to the marginal likelihood, to minimize the KL divergence as much as possible to obtain an accurate approximation.

As stated before, variational methods typically use some kind of approximation. In this case, we can use the mean-field approximation

$$
q(z,\theta) \approx q(z)q(\theta).
$$

$$
q(z,\theta) \approx q(z)q(\theta).
$$
  
If we plug in this approximation, we arrive at  

$$
L(D) = \log \sum_{z} \int_{\Theta} p(D, z, \theta \mid M) d\theta = \log \sum_{z} \int_{\Theta} q(z, \theta) \frac{p(D, z, \theta \mid M)}{q(z, \theta)} d\theta
$$

$$
\geq F(q) = \sum_{z} \int_{\Theta} q(z, \theta) \log \frac{p(D, z, \theta \mid M)}{q(z, \theta)} d\theta
$$

$$
\approx \sum_{z} \int_{\Theta} q(z)q(\theta) \log \frac{p(D, z, \theta \mid M)}{q(z)q(\theta)} d\theta.
$$
(8)

Plugging in this approximation then allows us to take the functional derivatives, letting us maximize the expression

$$
q(z) \infty \exp(\int_{\Theta} q(\theta) \log p(D, z | \theta, M) d\theta),
$$
  
 
$$
q(\theta) \infty p(\theta | M) \exp(\sum_{z} q(z) \log p(D, z | \theta, M)).
$$
 (9)

This leads to two coupled iterative equations, which we can loop over until they converge. When they converge, we will have maximized our lower bound,  $F(q)$ , which can then be used as a score for model selection.

#### **5. Structural Learning**

To address the problem of structural learning, we can use a greedy algorithm in place of an exhaustive search to find the optimal network. Specifically, a hill-climbing algorithm that conducts a local search using a heuristic can be implemented (*2*). Basically, we can generate a random network to represent an initial state. After that, we can conduct three local operations on this network, which include adding, deleting, or reversing an arc. After each operation, the score of the network is determined corresponding to a fitness function. The score that can be used is actually the (negative) variational free energy, which we obtained from the Variational Bayes procedure itself. When the network with the highest score after the local operations is determined, the hill-climbing algorithm moves to this network and sets this as the current state, repeating the local search. This process is repeated until the convergence.

Hill climbing, as opposed to other greedy algorithms, does not retain any information about its previous states. To address this issue, so that the algorithm does not get stuck on a local maximum, the algorithm can be repeated or rerun with other random graphs as the initial states. After that, all the generated networks can be model averaged, where high confidence arcs from the networks can be selected and included in the final network.

### **6. Probabilistic Logical Programming**

To process data that is incomplete and uncertain, the framework of probabilistic logical programming can be used to obtain meaningful relations. It is a framework that combines three different paradigms, namely first-order logic, statistical learning, and probability. Logical programming is the process of using first order logic in the form of declarative statements or clauses to describe relationships between entities and infer their consequences. In logical programming, facts are represented as propositions. The goal or solution can be obtained starting with the negation of a proposition to be proved and deriving a contradiction by systematic deduction using the facts. Recently, there has been interest in extending logical programming to include probabilities figure 1. This approach can allow for more realistic modeling capabilities by taking into account the uncertainties in the data obtained in real world that has significant applications in machine learning (*3*).

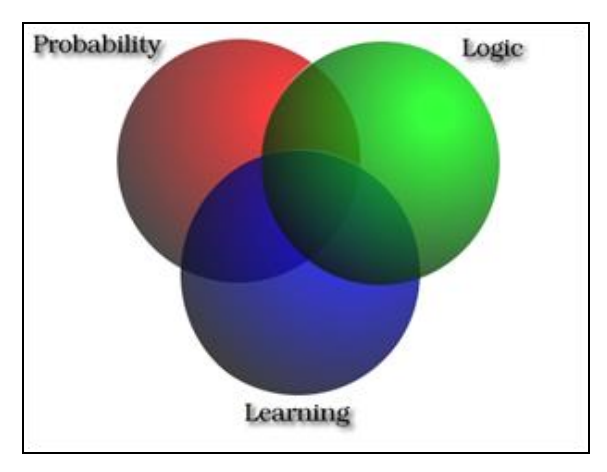

Figure 1. Schematics of probabilistic logic paradigm.

PRISM is a probabilistic logical framework based on B-prolog the language extends the Horn clauses to include random variables. The semantics of the programming language is based on distribution semantics defined on  $DB = \{F\}$  U  $\{R\}$ , where  $\{F\}$  is the set of atoms with random variables, called msw atoms, {R} is a set of definite clauses whose head atoms are not msw atoms, and DB is a PRISM program. The distribution semantics consists of defining a probability measure  $P_F(.)$  first on the Herbrand models containing the msw atoms. Then by Kolmogorov's extension theorem the measure is extended to  $P_{DB}$ . the product space of  ${F}$  and

{R}. In practice, PRISM allows users to easily specify discrete probability distributions through its syntax. Furthermore, it supports the use of conditional probabilities, providing the mechanisms needed to model Bayesian networks. Most importantly, it has support and implementations of some of the most popular and complex statistical learning algorithms, including ML, MAP, and Variational Bayes (*9*).

To program a Bayesian network in PRISM, one has to generate what is known as a "probabilistic clause." Basically, this is a clause that takes a random variable and generates a probabilistic call on the variables (*9*). To make the example clearer, consider a simple probabilistic model that contains three binary random variables A, B, and C. To specify the binary distribution in PRISM's syntax, one can simply use PRISM's random "switch" declaration: values(, [0,1]).

Next, to model the three random variables a probabilistic call must be made to each of the variables. This is done through PRISM's version of the switch statement, known as "msw" (*9*). A simple probabilistic clause named "world" that considers the three variables would be:

world $(A,B,C)$ :- msw $(a,A)$ ,msw $(b,B)$ ,msw $(c,C)$ .

Now that a probabilistic model can be created, generating a Bayesian network simply requires one addition: conditional probabilities. This is easily implemented using the prolog/PRISM complex functor syntax, which is a term with parenthesis containing another term (*9*).

So consider a simple Bayesian network with three binary random variables, A, B, and C, and let us say the graph consists of an edge from A to C and an edge from B to C. A probabilistic predicate to model this would be:

world $(A,B,C)$ :-msw $(a,A)$ ,msw $(b,B)$ ,msw $(c(A,B),c)$ .

The project consists of generating such a probabilistic clause, a representation of a Bayesian network, which best models the real gene expression data (*4*). With this clause, one can easily use PRISM to conduct inference from this model.

## **7. Experiment**

Flow cytometry data was obtained for the well-established "Raf" pathway in a discretized format into three levels using one-dimensional K-means.

The random generation method was implemented where two nodes are randomly selected and an edge is added on the condition that the graph remains acyclic. This process is repeated and the algorithm outputs a random graph that can be used as the initial state.

After that, the hill-climbing algorithm was implemented, where a local search was performed on the graph. The three operations, which are add, delete, and reverse, were conducted on pairs of nodes to generate the new graphs that comprised the local search space. The acyclic condition was checked for each of these three operations to generate failure-free clauses.

For each operation, the variational free energy was calculated to be used as a score. During the course of the algorithm, the graph was stored as a list of edges, i.e.,  $[edge(pKC, pKA)]$ edge(raf,mek)]. However, to obtain the free energy, the graph was then converted to a PRISM program model to take advantage of PRISM's learning system. A probabilistic predicate, known as "world," was generated based on the graph edges and then saved to a .psm file, which was then loaded into the database. The system was then set up for VM-EM learning through PRISM's syntax, by calling learning on the hyper-parameters of a Dirichlet distribution. Learning was begun and the free energy was obtained by calling "learning statistics."

The graph with the highest score after the local operations was selected to be the next state. This algorithm continued until the graph reached convergence.

This process was repeated on 500 random graphs to avoid getting stuck on local maxima. To speed up the program, a multi-threaded version was implemented using Java, where a call was made to PRISM through batch-execution, to run the hill-climbing algorithm on each random graph in a separate thread. The threads were run concurrently, causing the overall time of the program to decrease by a factor depending on the number of cores in the computer. It is possible to run this multi-threaded application on a supercomputer to immensely speed up the program.

Finally, to obtain the true final structure, the frequency of all the edges found in the 500 converged graphs was recorded. Edges that appeared in at least 50% of the structures, or in this case edges that had a frequency greater than 250 were selected to be included in an averaged graph. Variational Bayes was run for a final time to obtain the hyper-parameters for this structure.

To visually display the graphs, the Graphviz software was used. Specifically, the edges in the graph structure from prolog were converted to Graphviz's "dot" language and outputted to a file. The command-line dot operator from Graphviz was called within PRISM on the exported file to generate a visual of the network.

The source code for the PRISM and Java programs is provided for the reader's convenience. Directions on using the program are included in the readme.

### **8. Results/Discussion**

Table A-1 in the appendix shows the frequency of the edges from the 500 graphs. Edges that had a frequency above 250 were selected to be included in the final averaged model. The hyperparameters for this final structure obtained using Variational Bayes is listed in the appendix. The MAPK/Raf pathway as defined by the literature is given in figure 2, as compared to the final generated model given in figure 3.

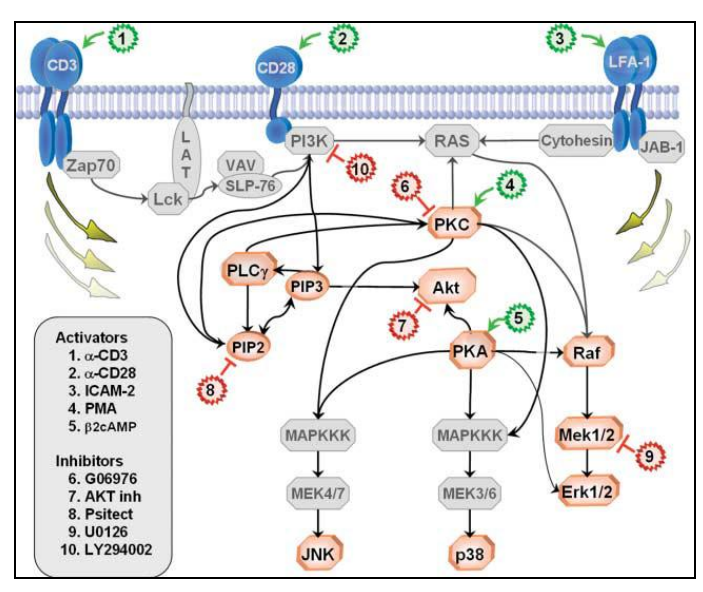

Figure 2. MAPK pathway from literature (*4*).

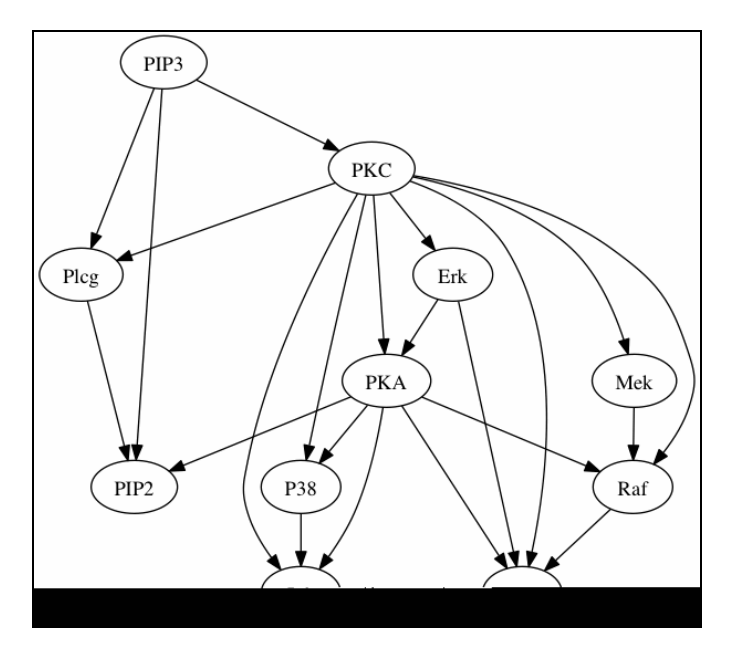

Figure 3. Generated pathway from algorithm.

The final structure contained a total of 22 edges. Each edge and its accuracy based on other models and literature is shown in table 1.

| Edge                   | <b>Result</b>              |
|------------------------|----------------------------|
| <b>PKC-&gt;PKA</b>     | <b>Expected</b>            |
| $PKC$ ->Raf            | <b>Expected</b>            |
| PKC->Mek               | <b>Expected</b>            |
| $PKC-2Erk$             | <b>Expected</b>            |
| PKC > Akt              | <b>Expected</b>            |
| PKC->Plcg              | Reversed                   |
| $PKC-PP38$             | <b>Expected</b>            |
| PKC->Jnk               | <b>Expected</b>            |
| PKA > Raf              | <b>Expected</b>            |
| $PKA \rightarrow P38$  | <b>Expected</b>            |
| $PKA \rightarrow PIP2$ | <b>Undefined/Misplaced</b> |
| PKA > Akt              | <b>Expected</b>            |
| $PKA$ ->Jnk            | Expected                   |
| PIP3 > PKC             | Misplaced                  |
| PIP3 > Plcg            | Expected                   |
| PIP3 > PIP2            | <b>Expected</b>            |
| Erk->PKA               | Reversed                   |
| Erk > Akt              | <b>Expected</b>            |
| $Mek$ -> $Raf$         | Reversed                   |
| $Raf$ ->Akt            | <b>Expected</b>            |
| $P38$ ->Jnk            | Undefined                  |
| Plcg->PIP2             | <b>Expected</b>            |
| Mek->Erk               | <b>Missed</b>              |

Table 1. Accuracy of edges.

Out of the 22 edges, 17 are well defined in the literature, indicating the generated model was relatively accurate. However, the arc from PKA->Erk was reversed in the structure. This presumably caused the arc from Mek->Erk to be missed, as adding this connection would violate the acyclic condition. The arc Mek->Raf was also reversed.

When considering the phospholipids PIP2 and PIP3, it is important to recognize that there is a feedback mechanism between them. That is, the connection between PIP2 to PIP3 is direct both ways in the literature: PIP3<->PIP2. However, the Bayesian network can only handle acyclic arcs, so the arc was pointed in just one direction from PIP3->PIP2, a similar result obtained by earlier studies (*4*). Also, this feedback mechanism made it difficult to determine where to place the connection between the phospholipids to PKC, so while the literature defines the connection as PIP2->PKC, the model found PIP3->PKC. The arc between Plcg->PKC was reversed as well. Finally, additional arcs were added between P38->Jnk and PKA->PIP2, both of which are plausible but must be verified through literature and experimentation.

When comparing the results with Sachs et al. (*4*) (who conducted the original experiment), the models appear very similar. Fourteen out of seventeen arcs in Sachs et al. (*4*) results directly match the generated model. Also, Sachs et al. (*4*) reported two not well-defined connections, PKC->PKA and Erk->AKT, which were corroborated by this generated model. However, while Sachs et al. (*4*) reversed the connection between PIP3->Plcg, the generated model actually correctly identified the direction of the connection. Furthermore, while Sachs et al. (*4*) completely missed the arcs from PIP2->PKC and Plcg->PKC, the generated model found a connection from PIP3->PKC and reversed the connection to find PKC->Plcg. Sachs et al. (*4*) also did not find the connection from PIP3->Akt, while the generated model indirectly found the connection through PIP3->PKC->Akt. This might give further insight as to why the connection was added from PIP3->PKC rather than PIP2->PKC, since adding the connection from PIP3->PKC made the indirect connection PIP3->PKC->Akt possible.

When considering the results as a whole, the generated graph was remarkably similar to the literature. Only one arc, Mek->Erk, was completely missed because of the acyclic condition, and a few arcs were misplaced or reversed. Although this missed connection between Mek->Erk was found by Sachs et al. (*4*), the generated model was successfully able to identify relationships between the phospholipids that Sachs et al. (*4*) missed or reversed. This shows that the hillclimbing method can be successfully utilized as compared to the simulated annealing approach Sachs et al. (*4*) used.

## **9. Conclusions**

The first-order probabilistic logic framework as implemented in PRISM was successfully utilized to facilitate both parameter and structural learning of Bayesian networks to model GRNs. This approach was applied to the "Raf" pathway, and a structure that is in good agreement with the literature was generated. Variational Bayes was utilized for parameter learning and to obtain an approximation to the marginal likelihood. The free energy was used as a fitness function for model selection in structural learning.

The final structure generated by the algorithm was very close, with only a few arcs missing or reversed. Both direct and indirect connections between genes were detected, indicating how Bayesian networks can adapt to hidden or unobserved variables. Furthermore, the algorithm was able to identify connections previously missed by other research. Such probabilistic reasoning can be successfully used on flow cytometry data, where a hill-climbing approach can be implemented to generate the Bayesian networks. PRISM was also found to be a flexible and

stable platform that can be used to implement powerful and applicable learning algorithms through simple syntax.

A number of techniques can be used to extend or change the project. First, a different discretization technique can be applied on the data to obtain more accurate results. Also, results between flow cytometry and microarray data can be compared. Furthermore, the base implementation of PRISM only supports discrete distributions for Bayesian networks. The framework could be extended to include continuous, perhaps linear, Gaussian distributions and attempt learning using this broader class of probability distributions. Most importantly, Bayesian networks are defined as DAGs, or contain the acyclic condition. However, it has been noted that the "Raf" pathway that was tested, as well as numerous other biological pathways, included selffeedback mechanisms. Alternative approaches can be used to address this issue, such as the implementation of dynamic Bayesian networks, whose states are temporal. Given time-series data for gene activation, this approach can be readily applied. This provides numerous opportunities for further research and investigations.

The project explored the applicability of probabilistic logical programming as a platform to analyze data and generate models for GRNs. Bayesian networks can be used to identify statistical as well as causal relations, making them valuable inference models. The PRISM framework along with prolog is a flexible language that can easily be integrated in a wide variety of "omics" data, including genomics, proteomics, and metabolomics. Most significantly, an implementation of such an algorithm can be used to analyze new and old data to help identify connections and networks that either have not been identified or have been overlooked.

Modeling GRNs using these methods has enormous applications in medication and drug delivery. Automatically generating probabilistic models from real data can help scientists explore the effect of activating/inhibiting certain genes. By identifying and simulating important proteins and pathways, researchers can use the pathways to develop highly effective medication and drug delivery techniques. Targeting specific proteins and transduction pathways can help lead to solutions for a number of diseases, including cancer, HIV/Aids, genetic disorders, etc. Further research in Bayesian approaches using probabilistic logical programming can help establish methods to automatically analyze the large amounts of available biological data and create robust statistical and probabilistic models to conduct inference.

### **10. References**

- 1. Horng, T.; Oberdoerffer, S.; Rao, A. Gene Regulation and Signal Transduction in the Immune System. *Genome Biol.* **2008**, *9*, 315.
- 2. Ben-Gal, I. Bayesian Networks. *Encyclopedia of Statistics in Quality and Reliability.* John Wiley & Sons: New York, 2007.
- 3. Chen, J.; Muggleton, S.; Santos, J. Learning Probabilistic Logic Models From Probabilistic Examples. *Mach. Learn.* **2008**, *73.*
- 4. Sachs, K.; Perez, O.; Pe'er, D.; Laughenburger, A. D.; Nolan, P. G. Causal Protein-Signaling Networks Derived From Multiparameter Single-Cell Data. *Science* **2005**, *308*.
- 5. Akha, A. A. S.; Miller, R. A. Signal Transduction in the Aging Immune System. *Curr. Opin. Immunol.* **2005**, *17*, 486.
- 6. Calvo, J. R.; Pozo, D.; Guerrero, J. M. Functional and Molecular Characterization of VIP Receptors and Signal Transduction in Human and Rodent Immune Systems. *Adv. Neuroimmunol.* **1996**, *6*, 39.
- 7. McCubrey et al. Roles of the Raf/MEK/ERK Pathway in Cell Growth, Malignant Transformation and Drug Resistance. *Biochim Biophys Acta* **2007**, *1773*, 1263.
- 8. Beal, M. J.; Ghahramani, Z. Variational Algorithms for Approximate Bayesian Inference. Ph.D. Thesis, Gatsby Computational Neuroscience Unit, University College, London, 2003.
- 9. Sato, T.; Zhou, N.; Kameya, Y.; Izumi, Y. *PRISM User's Manual*, 2009.

## **Appendix. Dirichlet Posteriors**

PRISM is a framework that supports statistical learning of parameters that would correspond to a family of probability distributions to model given data. This is done by assuming a set of priors for the Bayesian network and outputting a set of posteriors after processing the data. At the end of a successful execution of the learning paradigm after processing the evidence data, PRISM outputs the hyper-parameters and the ML edges connecting the nodes of the Bayesian network. The frequencies of the edges and the corresponding hyper-parameters from the successful run are listed in table A-1.

| Frequency | Edge        | Frequency | Edge            | Frequency                 | Edge       |
|-----------|-------------|-----------|-----------------|---------------------------|------------|
| 384       | PKC->Jnk    | 44        | Plcg->Erk       | 10                        | Erk->Jnk   |
| 383       | PKC->Raf    | 38        | $P38->Erk$      | 10                        | Akt->P38   |
| 383       | PKC->Akt    | 37        | PIP3->P38       | $\overline{9}$            | PIP2->Jnk  |
| 355       | $PKC-PPKA$  | 37        | Jnk->PIP3       | 9                         | Jnk->PIP2  |
| 347       | $PKA->P38$  | 36        | Plcg->PKA       | 8                         | PIP2->Raf  |
| 344       | PKC->Mek    | 36        | Mek->Erk        | 8                         | PIP2->Mek  |
| 330       | Plcg->PIP2  | 33        | $Plcg->P38$     | 7                         | Raf->Plcg  |
| 329       | Erk->PKA    | 33        | Mek->PKA        | 7                         | Raf->Jnk   |
| 327       | Raf->Akt    | 30        | PKA->Plcg       | 6                         | PIP3->Jnk  |
| 326       | PKA->Raf    | 30        | $Erk->Plcg$     | $\overline{5}$            | Akt->Plcg  |
| 320       | $PKC->P38$  | 26        | Mek->Plcg       | $\overline{4}$            | PIP2->P38  |
| 311       | PKC->Erk    | 26        | Erk->PIP2       | $\overline{\overline{3}}$ | P38->Raf   |
| 311       | PIP3->PIP2  | 25        | Plcg->Akt       | $\overline{2}$            | Jnk->Raf   |
| 310       | PKA->Jnk    | 25        | PIP2->PKC       | $\overline{1}$            | $Raf->P38$ |
| 308       | $P38->Jnk$  | 23        | Plcg->Mek       |                           |            |
| 304       | PIP3->Plcg  | 22        | PIP3->Akt       |                           |            |
| 286       | PKC->Plcg   | 22        | Jnk->Erk        |                           |            |
| 283       | PKA->Akt    | 21        | $Jnk$ -> $Plcg$ |                           |            |
| 276       | PKA->PIP2   | 21        | Akt->Mek        |                           |            |
| 271       | Mek->Raf    | 20        | PIP3->Raf       |                           |            |
| 264       | PIP3->PKC   | 20        | PIP2->Erk       |                           |            |
| 255       | Erk->Akt    | 19        | $Mek->P38$      |                           |            |
| 244       | Akt->Erk    | 19        | Erk->Mek        |                           |            |
| 229       | PKC->PIP3   | 18        | Erk->Raf        |                           |            |
| 228       | Raf->Mek    | 17        | Raf->Erk        |                           |            |
| 216       | Akt->PKA    | 17        | Mek->Jnk        |                           |            |
| 195       | Plcg->PIP3  | 17        | Jnk->PKA        |                           |            |
| 191       | $Jnk->P38$  | 16        | PKA->Mek        |                           |            |
| 188       | PIP2->PIP3  | 16        | PIP2->Akt       |                           |            |
| 176       | PKC->PIP2   | 16        | P38->Mek        |                           |            |
| 175       | Erk->PKC    | 16        | $Erk->P38$      |                           |            |
| 173       | Raf->PKA    | 15        | $P38->Plcg$     |                           |            |
| 172       | Plcg->PKC   | 15        | Jnk->Mek        |                           |            |
| 170       | PKA->Erk    | 15        | Jnk->Akt        |                           |            |
| 169       | PIP2->Plcg  | 14        | Raf->PIP3       |                           |            |
| 129       | PKA->PKC    | 14        | Plcg->Jnk       |                           |            |
| 110       | $P38->PKA$  | 14        | PIP2->PKA       |                           |            |
| 100       | Raf->PKC    | 13        | PIP3->Erk       |                           |            |
| 83        | Mek->PKC    | 13        | P38->Akt        |                           |            |
| 78        | P38->PKC    | 12        | Akt->PIP2       |                           |            |
| 77        | $Erk->PIP3$ | 11        | PIP3->Mek       |                           |            |
| 70        | Akt->Raf    | 11        | Mek->PIP2       |                           |            |
| 64        | PKA->PIP3   | 11        | Mek->Akt        |                           |            |
| 62        | Akt->PKC    | 11        | Akt->Jnk        |                           |            |
| 61        | P38->PIP3   | 10        | Raf->PIP2       |                           |            |
| 59        | Mek->PIP3   | 10        | Plcg->Raf       |                           |            |
| 56        | Akt->PIP3   | 10        | PIP3->PKA       |                           |            |
| 51        | Jnk->PKC    | 10        | $P38->PIP2$     |                           |            |

Table A-1. Frequency of edges from 500 random graphs.

### **Hyper-parameters for Final Structure:**

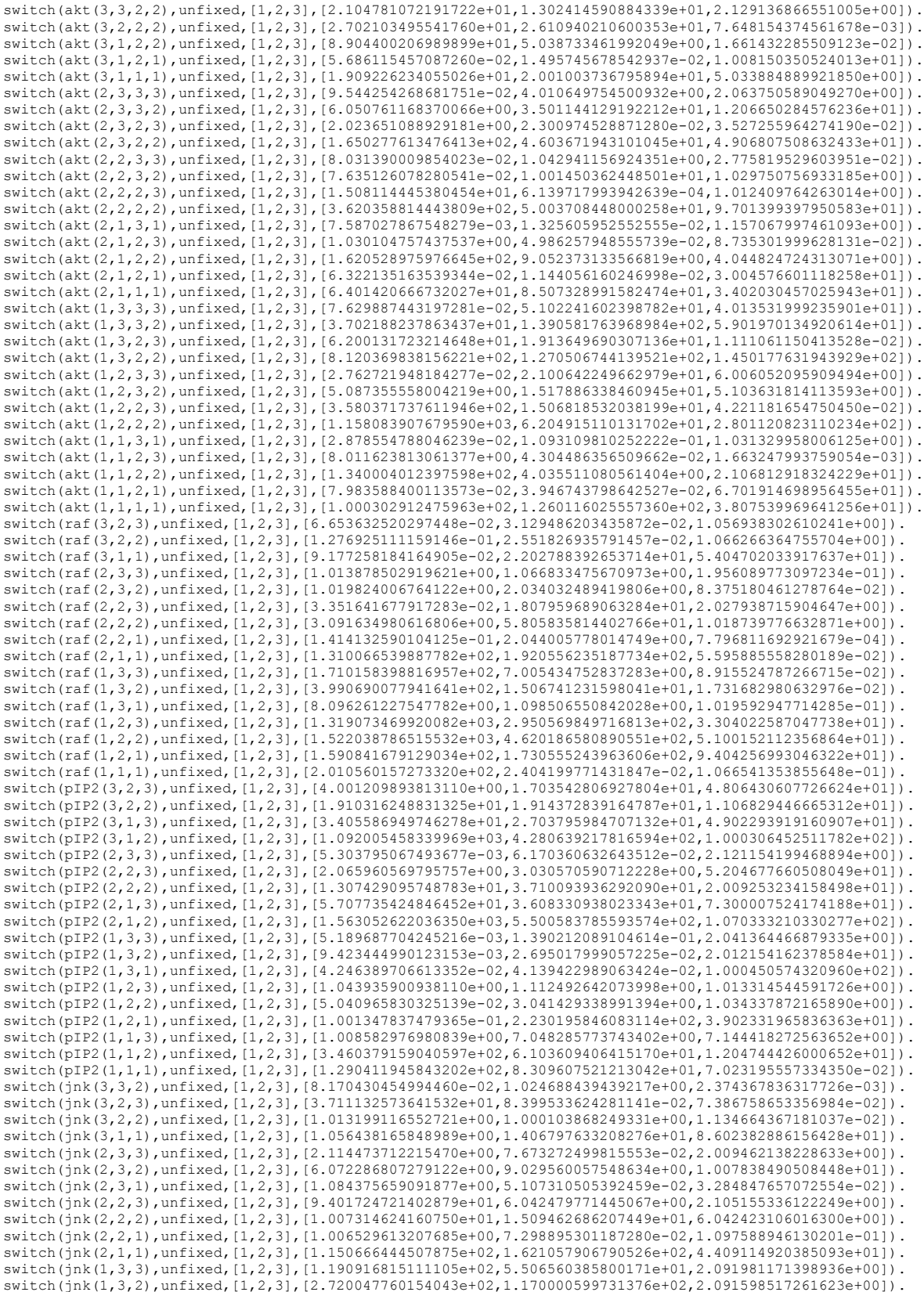

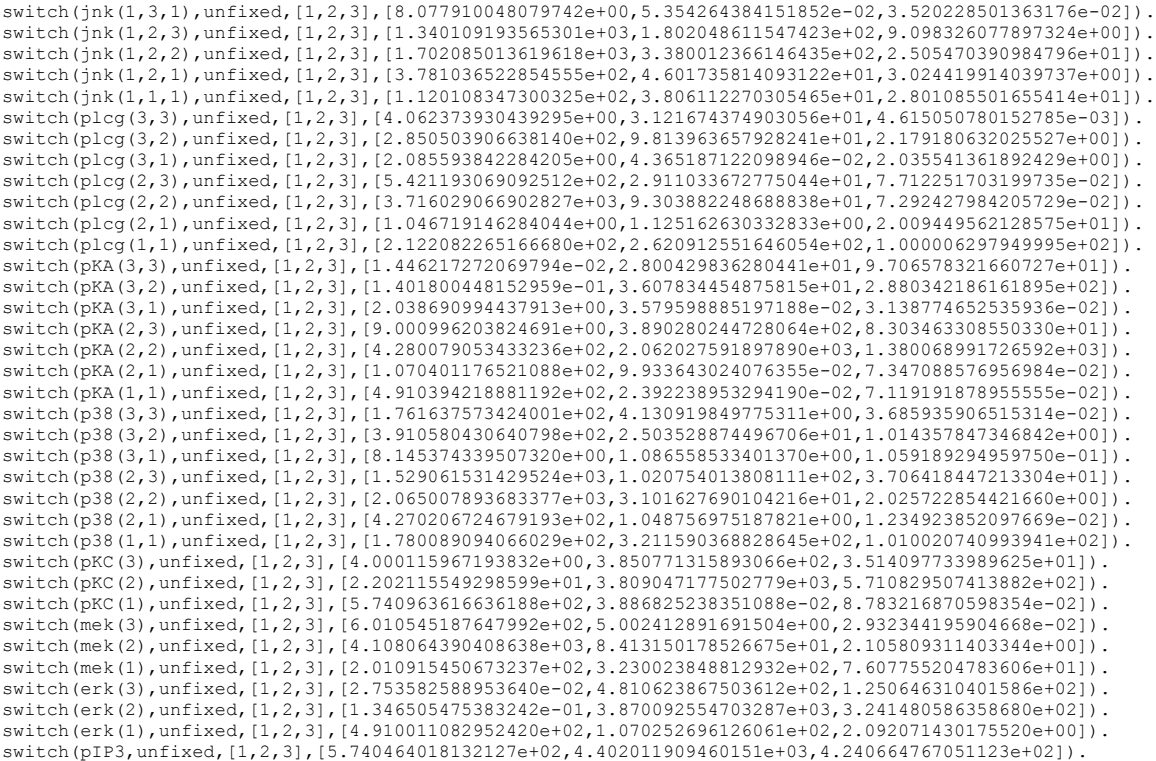

# **List of Symbols, Abbreviations, and Acronyms**

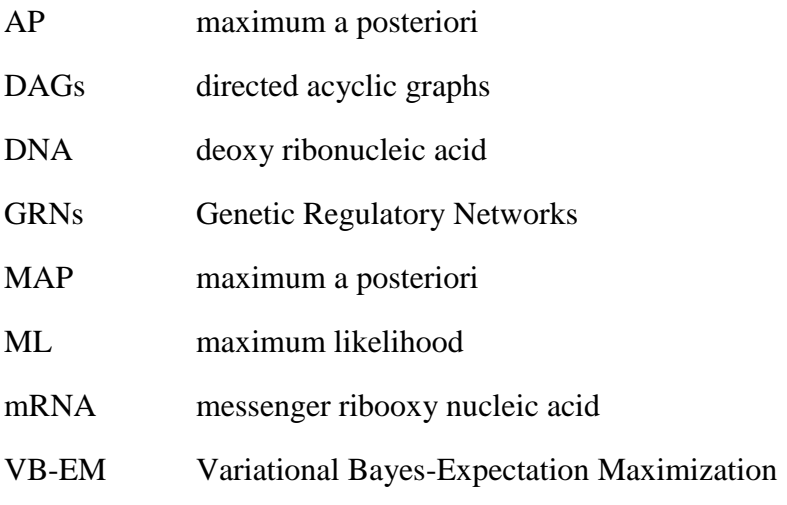

#### NO. OF COPIES ORGANIZATION

- 1 DEFENSE TECHNICAL
- (PDF INFORMATION CTR only) DTIC OCA 8725 JOHN J KINGMAN RD STE 0944 FORT BELVOIR VA 22060-6218
	- 1 DIRECTOR US ARMY RESEARCH LAB IMAL HRA 2800 POWDER MILL RD ADELPHI MD 20783-1197
	- 1 DIRECTOR US ARMY RESEARCH LAB RDRL CIO LL 2800 POWDER MILL RD ADELPHI MD 20783-1197
	- 1 THOMAS JEFFERSON HIGH SCHOOL FOR SCI AND TECHLGY N KISHORE 6560 BRADDOCK RD ALEXANDRIA VA 22312

#### ABERDEEN PROVING GROUND

2 DIR USARL RDRL WM S KARNA RDRL WMM A R BALU